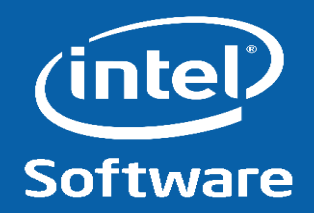

## **Speedup Kernel Bisect with Kexec and Remote Kernel Images**

1

Yi Sun

Intel Linux Graphics Validation Team Open Source Technology Center

2013-09-23

#### **Problem Statement**

- •Only install a candidate kernel image on an 'alive' system
- •Compiling candidate kernel images requires much time

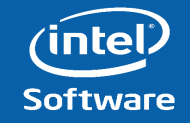

### **Solution for Problems**

- Remote Kernel images
	- Previously prepared Kernel images
	- Save on a NFS server
- Kexec (Kernel Execution)
	- Big problem: often causes the system to be unstable

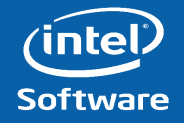

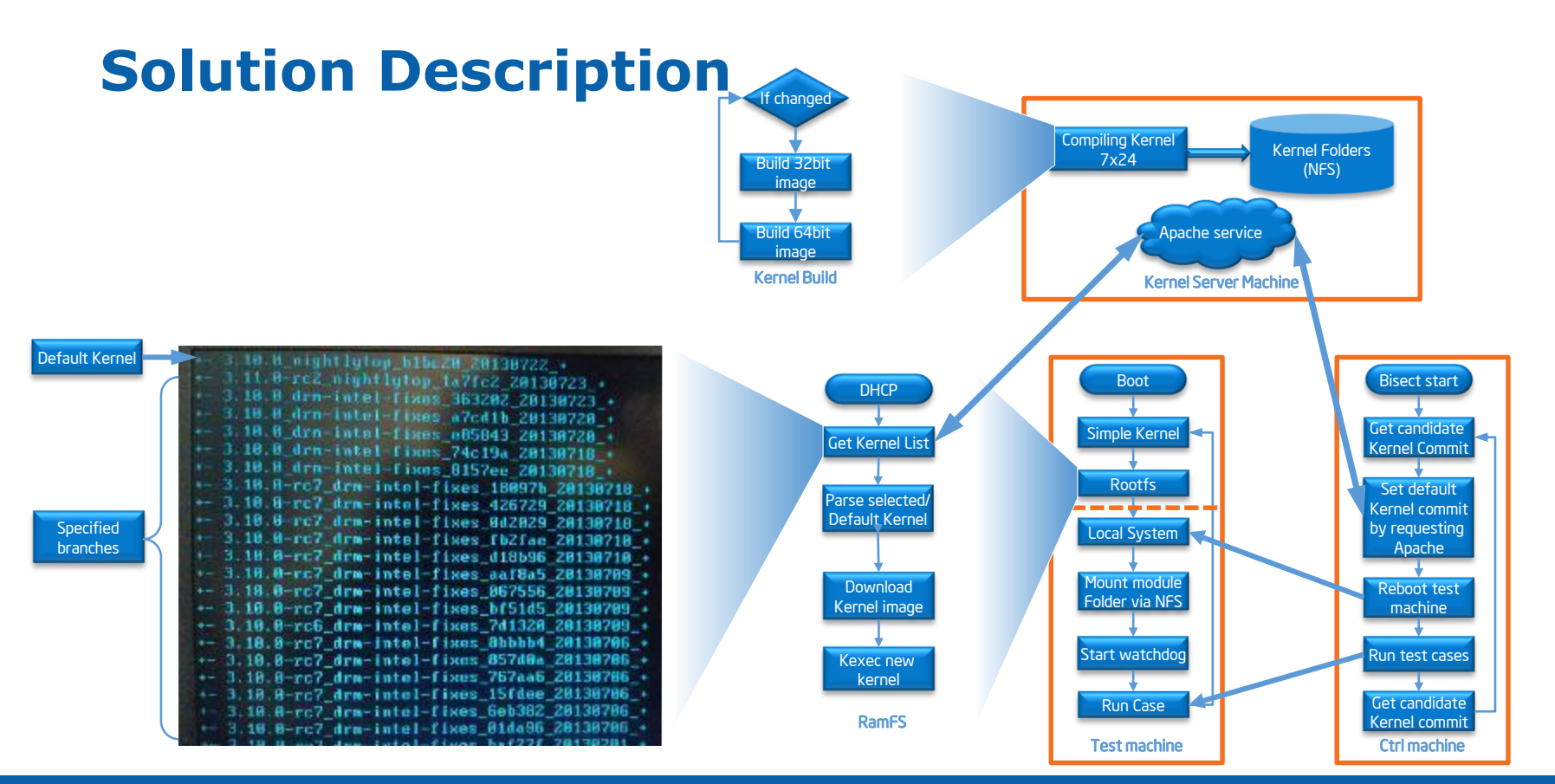

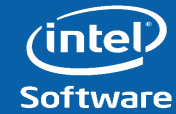

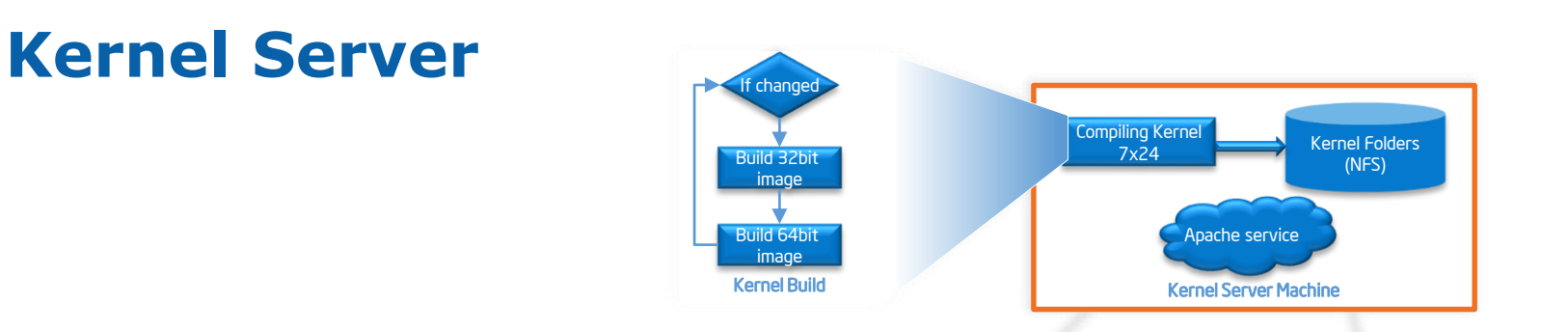

- A continuous Kernel images building program is running
- An Apache service is also set up on the Kernel server

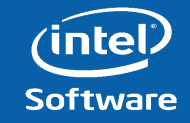

#### **Test Machine**

Stage 1: a fixed Kernel with a customized rootfs (ramfs) Stage 2: the real candidate Kernel image with the local OS

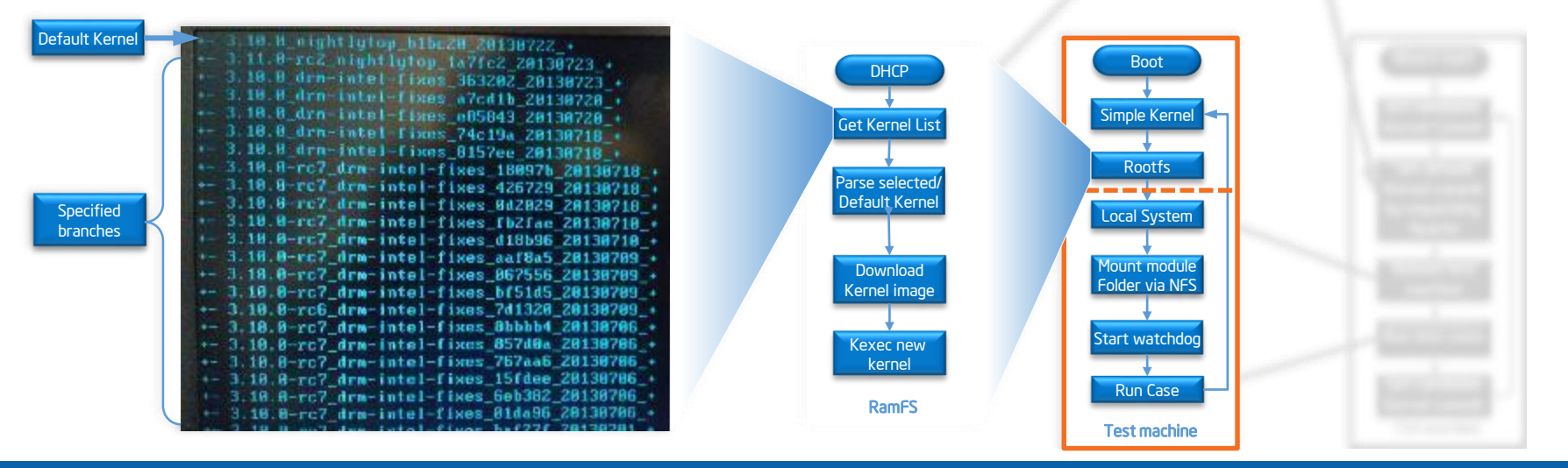

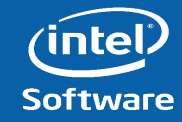

#### **Control Machine**

- Git bisect in Kernel source folder
- Change the default Kernel for test machine

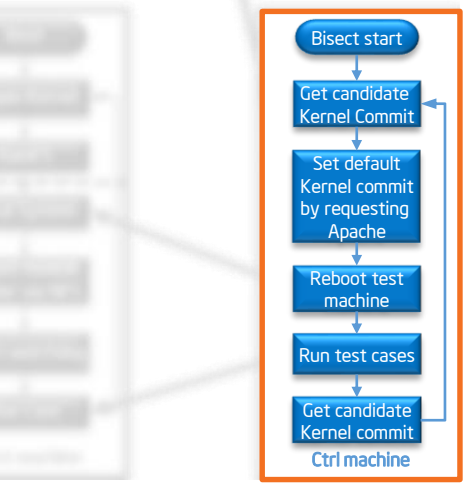

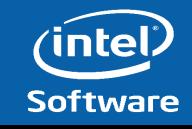

## **Benefit**

- Speed up the Kernel bisect procedure by 10x times
- Apply to other project (PRTS/Xeon)
- Extremely reduce the bug fix latency

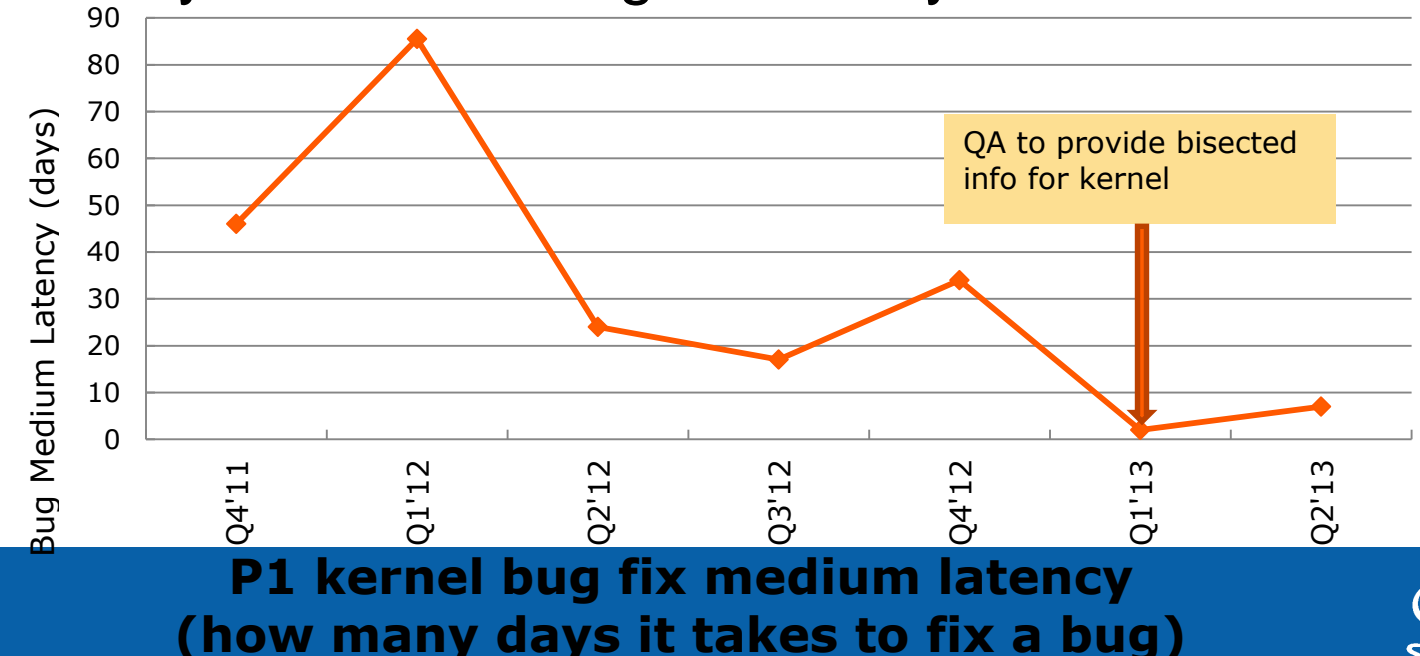

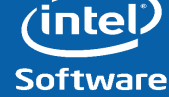

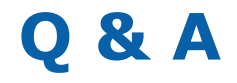

# Thank You!

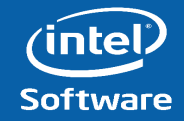